# **ALYA SPOOL**

# SPOOL communication protocol

Supported device types and versions Communication line configuration Communication station configuration I/O tag configuration Literature Changes and modifications Document revisions

### Supported device types and versions

This protocol allows reading of the weighted values of spools in the scales produced by ALYA Poprad. It can be used when several scales are connected to a line, since it contains the scale addressing.

For communication with one scale, you may use a simpler protocol ALYA Gina.

ALYA Spool enables to send a request to several scales (they can be selected by the station parameter Scales). Each scale can send a response in the format <STX><weight><tara><material><stand><winding><ETX><CRC>, where:

- <STX> start byte (02H)
- <weight> 7 bytes for material weight, e.g. " 23.00"
- <tara> 6 bytes for tare, e.g. " 0.00"
- <material> 4 bytes for material code, e.g. "0000"
- <stand> 4 bytes for number of stand, e.g. " 331"
- <winding> 1 byte for coil winding. 1=full winding, 0=non-full winding
- <ETX> stop byte (03H)
- <CRC> check sum

#### Example of response:

<STX> 23.00 0.000000 3311<ETX>2

The address of the I/O tag is a number of a stand, on which the weight was measured (" 331" in example above)

#### Communication line configuration

• Communication line category: Serial, SerialOverUDP Device Redundant

### **Communication station configuration**

- Communication protocol: ALYA Spool
- The station address is not important.

Configuration dialog window - tab "Protocol parameters".

They influence some optional parameters of the protocol.

#### Table 1

| Parameter             | Meaning                                                                                                    | Unit   | Default<br>value |
|-----------------------|----------------------------------------------------------------------------------------------------|--------|------------------|
| Wait Timeout          | Waiting between the readings of a response until it is completed.                                                                                                    | ss.mss | 00.050           |
| Wait First<br>Timeout | First waiting before reading the response after sending a request.                                                                                                    | ss.mss | 00.100           |
| Max Wait<br>Retry     | The number of retries when reading the response until it is completed.                                                                                                    | -      | 4                |
| Retry Count           | The number of retry requests in case of a communication error.                                                                                                    | -      | 2                |
| Scales                | Comma-separated addresses of the scales which will be queried. The scale address is a capital letter. In periodic data reading, the D2000 KOM process tries to communicate with all configured scales and reads the values from them. Example: A,B,C,D,E,F,G,H,I,J,K,L,M,N,O,P | -      |                  |

## I/O tag configuration

I/O tag address - are numbers of stands.

I/O tag value is a weight of spools measured on the specified stand.

## Literature

# **Changes and modifications**

• July 8, 2015 - the parameters of the station were extended

### **Document revisions**

- Ver. 1.1 February 8th, 2000 updating of the document
  Ver. 1.2 July 8th, 2015 revision and updating

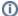

## (i) Related pages:

Communication protocols